# 3 Geração Robusta de Pontos para Superfícies Implícitas no  $\mathbb{R}^4$

Neste capítulo serão propostos métodos para a geração de superfícies implícitas no  $\mathbb{R}^4$ . Como resultado da combinação destes métodos apresentase uma aproximação da superfície implícita  $S = f^{-1}(0,0)$  determinada pela função  $f : \Omega \subseteq \mathbb{R}^4 \to \mathbb{R}^2$ . Para tal, assume-se que f é continuamente diferenciável.

# 3.1 Descrição Geral do Algoritmo

Considere  $f: \Omega \subseteq \mathbb{R}^4 \to \mathbb{R}^2$  uma função continuamente diferenciável. O algoritmo proposto calcula uma aproximação robusta topologicamente e adaptativa geometricamente para a superfície implícita  $S = f^{-1}(0,0)$ .

Considere um domínio  $[\mathbf{h}] \subseteq \mathbb{R}^4$  que é uma hipercaixa  $[x_{min}, x_{max}] \times$  $[y_{min}, y_{max}] \times [z_{min}, z_{max}] \times [w_{min}, w_{max}]$ . Inicialmente o algoritmo subdivide [h] usando uma KD-tree. O processo de subdivisão usa a Aritmética Intervalar para descartar as células da KD-tree que são garantidas não interceptar a superfície, levando a identificação de todas as células que contém em seu interior pontos pertecentes a superfície. A Aritmética Intervalar também promove uma estimativa intervalar para a derivada da função  $f$ , sendo assim possível localizar regiões de alta curvatura e ambiguidades topológicas que também serão utilizadas como critérios para subdivisão da KD-tree.

Após a subdivisão do domínio [h] o *Método de Newton* é utilizado para encontrar uma aproximação dos pontos pertencentes a superfície que se encontram sobre as arestas das hipercaixas que n˜ao foram descartados no processo de gera¸c˜ao da KD-tree. Esses pontos formam um conjunto de sementes que serão usadas para o refinamento da visualização da superfície. A geração de novos pontos ocorre sobre os planos tangentes a superfície nas sementes, que depois serão projetadas sobre a superfície fazendo uso de um *operador de* projeção aproximado.

Nas próximas seções serão descritos os detalhes de cada uma dessas etapas.

# 3.2 Construção da KD-tree

 $\Omega$  algoritmo proposto inicia com o já citado domínio  $[h]$  o qual é atribuído a hipercaixa raiz da KD-tree. A cada passo verifica se a célula recorrente  $n$ , cujo domínio é a hipercaixa [h<sub>n</sub>], deverá ser subdividida. Em caso positivo, o algoritmo divide a hipercaixa  $[\mathbf{h}_n]$  na direção de um dos eixos, X, Y, Z ou W, alternadamente. O algoritmo continua o processo recursivamente sobre as subdivisões da célula  $n$ .

Nas próximas subseções será apresentado como é feito o uso da Aritmética Intervalar, os critérios de subdivisão da KD-tree e como esses critérios são combinados em um teste que dar´a origem ao algoritmo de subdivis˜ao da KDtree.

## 3.2.1 Aritmética Intervalar

Considere uma função  $f : \Omega \subseteq \mathbb{R}^4 \to \mathbb{R}^2$  e uma hipercaixa retangular [h]  $\subset \Omega$ , onde suas dimensões são representadas pelos intervalos [x], [y], [z] e [w], nas direções dos eixos X, Y, Z e W, respectivamente. Define-se através da aritmética intervalar (2) a representação intervalar de uma função (22):

Considere a função  $F: \mathbb{R}^m \to \mathbb{R}^n$  como uma extensão intervalar da função  $f: \mathbb{R}^m \to \mathbb{R}^n$ , extensão essa feita sobre cada coordenada da f.

A partir disso faz-se possível dizer que:

$$
F([\mathbf{h}]) = F([\mathbf{x}], [\mathbf{y}], [\mathbf{z}], [\mathbf{w}]) = (F_1([\mathbf{x}], [\mathbf{y}], [\mathbf{z}], [\mathbf{w}]), F_2([\mathbf{x}], [\mathbf{y}], [\mathbf{z}], [\mathbf{w}])) \subseteq \mathbb{IR}^2.
$$

Assim,  $F([h])$  são intervalos que estimam o conjunto de valores resultantes da avaliação da função f na hipercaixa  $[h]$  no sentido que:

$$
F([\mathbf{h}]) \supseteq f([\mathbf{h}]) = \{ f(x, y, z, w) = (f_1(x, y, z, w), f_2(x, y, z, w)) : (x, y, z, w) \in [\mathbf{h}] \}.
$$

Neste caso, pode-se dizer que a aritmética intervalar gera um vetor de intervalos  $F([h])$  que permite analisar se a hipercaixa [h] não intercepta pontos da superfície implícita  $S = f^{-1}(0,0)$ , isto é:

$$
(0,0) \notin F([\mathbf{h}]) \implies (0,0) \notin f([\mathbf{h}]). \tag{3-1}
$$

Este fato é utilizado como um dos principais testes de subdivisão da KD-tree, como poderá ser visto na seção 3.2.2.

Todos os cálculos feitos na avaliação intervalar da função f são baseados nas funções estendidas para intervalos apresentadas na seção 2.0.6.

 $\hat{E}$  necessário observar que a implicação 3-1 garante que a hipercaixa [h] não intercepta a superfície, mas a recíproca nem sempre é verdadeira, ou seja, o fato de  $(0,0) \in F([h])$  não garante que  $(0,0) \in f([h])$ , pois  $F([h])$  pode ser estritamente maior que  $f([h])$ .

### 3.2.2 Critérios de Subdivisão

Para que uma célula seja subdividida ela precisará satisfazer quatro critérios: critério da componente conexa, critério topológio, critério geométrico e *critério de nível máximo*, onde os três primeiros foram adaptados de Paiva et al. (21).

### Critério da Componente Conexa

Esse critério avalia se a célula recorrente n pode conter pontos da superfície  $S = f^{-1}(0,0)$ . Para tal, utiliza-se a avaliação intervalar  $F([\mathbf{h}_n])$ da função f na hipercaixa [h<sub>n</sub>]. Como visto na seção 3.2.1, se  $(0,0) \notin F([h_n])$ pode-se garantir que não há pontos da superfície na hipercaixa recorrente  $[h_n]$ . Isto significa dizer que não será descartada nenhuma hipercaixa que contenha pontos da superfície  $S$ , pois:

$$
(0,0) \notin F([\mathbf{h}_n]) \supseteq f([\mathbf{h}_n]) \implies (0,0) \notin f([\mathbf{h}_n]) \implies (0,0) \neq f(x,y,z,w),
$$

 $\forall (x, y, z, w) \in [\mathbf{h}_n]$ 

Por outro lado, se  $(0, 0) \in F([h_n])$  há possibilidade da superfície interceptar a caixa  $[\mathbf{h}_n]$ , logo o teste a ser feito é:

$$
\mathbf{Se}\ (0,0) \in F([\mathbf{h}_n]) \text{ então subdivide } [\mathbf{h}_n]
$$

Ou seja, se os intervalos resultantes da avaliação intervalar  $F([\mathbf{h}_n]) =$  $(F_1([h_n], F_2([h_n]))$  contêm o zero, então deve-se subdividir a célula n. Este teste, fazendo uso da Aritmética Intervalar na avaliação da função, garante a robustez topológica da superfície, isto é, garante que nenhum componente da superfície será perdido.

### Critério Topológico

O critério da componente conexa, citado anteriormente, não garante sozinho a preservação da topologia de uma superfície implícita que contenha túneis ou buracos. Mas, se aplicado conjuntamente com o *critério topológico* pode-se garantir que as partes vazias desses túneis ou buracos serão descartadas.

Se uma hipercaixa  $[\mathbf{h}_n]$  contém um túnel ou buraco em seu interior então os vetores gradiente  $n_1$ e $n_2$ das funções  $f_1$ e $f_2$ no ponto  $\left(x,y,z,w\right)$ irão variar para −n<sub>1</sub> e −n<sub>2</sub> no ponto oposto a  $(x, y, z, w)$ , fazendo com que cada um dos intervalos que correspondem as coordenadas de  $\nabla F_1(|\mathbf{h}_n|)$  e  $\nabla F_2(|\mathbf{h}_n|)$ , resultante da avaliação intervalar do gradiente da  $f_1$  e da  $f_2$  na hipercaixa  $[\mathbf{h}_n]$ , contenham o zero. Portanto tem-se:

Se  $[ (0, 0, 0, 0) \in \nabla F_1([h_n])$  e  $(0, 0, 0, 0) \in \nabla F_2([h_n])$  então subdivide  $[h_n]$ 

### Critério Geométrico

Para aproximar corretamente a geometria da superfície implícita  $S$ , com uma boa amostragem de pontos, foi preciso estudar a curvatura da superfície na hipercaixa recorrente  $[\mathbf{h}_n]$ . Para tal, estimou-se a curvatura pela variação do gradiente de cada componente,  $F_1$  e  $F_2$ , nesta hipercaixa. Se a curvatura naquela região for alta então o comprimento dos intervalos correspondentes as coordenadas de  $\nabla F_1(|\mathbf{h}_n|)$  ou  $\nabla F_2(|\mathbf{h}_n|)$  serão grandes, logo deve-se subdividir tal hipercaixa buscando uma melhor amostragem de pontos. O critério escolhido foi:

 $K = \max\{\text{Diam}([\mathbf{x}_1],[\mathbf{y}_1],[\mathbf{z}_1],[\mathbf{w}_1]),\text{Diam}([\mathbf{x}_2],[\mathbf{y}_2],[\mathbf{z}_2],[\mathbf{w}_2])\}$  $=\max\{\max\{\mid [\mathbf{x}_1]\mid ,\mid [\mathbf{y}_1]\mid ,\mid [\mathbf{z}_1]\mid ,\mid [\mathbf{w}_1]\mid \},\max\{\mid [\mathbf{x}_2]\mid ,\mid [\mathbf{y}_2]\mid ,\mid [\mathbf{z}_2]\mid ,\mid [\mathbf{w}_2]\mid \},$ 

onde  $([\mathbf{x}_1],[\mathbf{y}_1],[\mathbf{z}_1],[\mathbf{w}_1])$  e  $([\mathbf{x}_2],[\mathbf{y}_2],[\mathbf{z}_2],[\mathbf{w}_2])$  são as coordenadas intervalares de  $\frac{\nabla F_1([\mathbf{h}_n])}{\max\{\nabla F_1([\mathbf{h}_n])\}}$  e  $\frac{\nabla F_2([\mathbf{h}_n])}{\max\{\nabla F_2([\mathbf{h}_n])\}}$  $\frac{\nabla F_2([{\bf h}_n])}{\max{\nabla F_2([{\bf h}_n])\n}}$ , respectivamente. O limiar da curvatura,  $K_{max}$ , é um parâmetro de entrada do usuário. Portanto, o critério geométrico é:

Se  $K > K_{max}$  então subdivide  $[\mathbf{h}_n]$ 

Para que a geometria da superfície seja preservada e a amostragem dos pontos seja adequada é necessário ajustar o parâmetro  $K_{max}$  de acordo com a superfície, ou seja, busca-se um parâmetro adequado para que em regiões de alta curvatura a KD-tree realize mais subdivis˜oes e a amostragem dos pontos seja mais densa.  $\label{eq:K} \begin{array}{ll} K=\max\{\mathrm{Diam}([\mathbf{x}_1],[\mathbf{y}_1],[\mathbf{z}_1],[\mathbf{w}_1]),\mathrm{Diam}([\mathbf{x}_2],[\mathbf{y}_2],[\mathbf{z}_2],[\mathbf{y}_2],\mathbf{z}_3\} \\ =\max\{\max\{||\mathbf{x}_1||,||\mathbf{y}_1||,||\mathbf{z}_1||,||\mathbf{w}_1||\},||\mathbf{w}_2||\} \text{, } \mathbf{max}\{||\mathbf{x}_2||\} \\ \text{onde } ([\mathbf{x}_1],[\mathbf{y}_1],[\mathbf{z}_1],[\mathbf{w}_1$ 

Em superfícies no  $\mathbb{R}^4$  pode ser difícil identificar visualmente regiões de alta curvatura. Nos resultados obtidos nas figuras  $3.1 \text{ e } 3.2$ , as superfícies ganham um maior destaque nessas regiões com uma maior concentração de

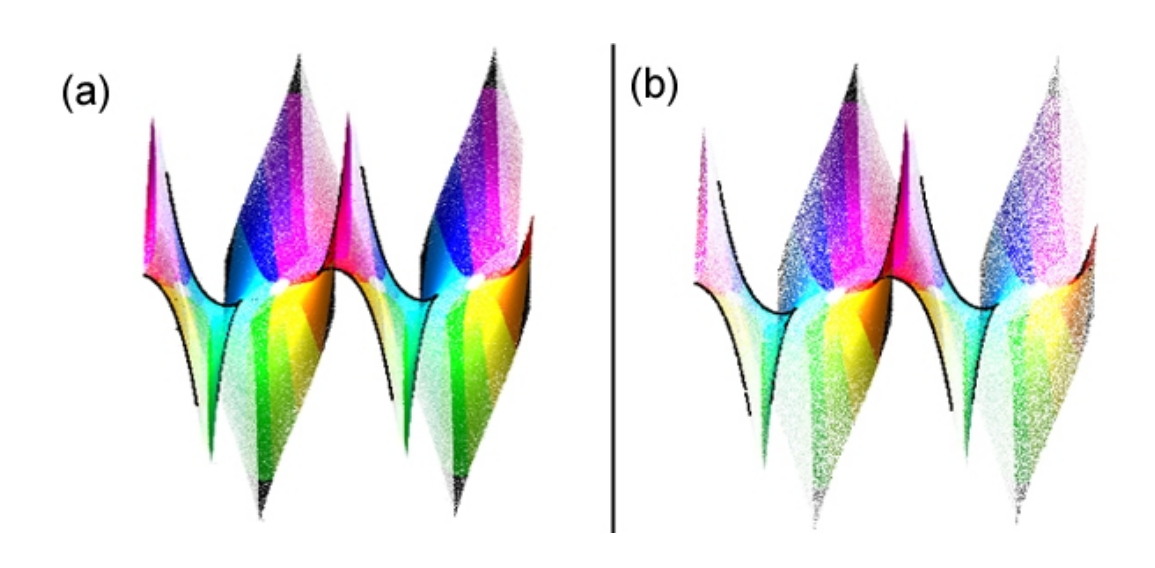

Figura 3.1: Amostragem da variação do parâmetro  $K_{max}$  para superfície implícita definida pela equação complexa  $\mathbf{w} = \cos(\mathbf{z})$ . (a)  $K_{max} = 0.5$ , (b)  $K_{max} = 1.2.$ 

#### Critério de Nível Máximo

Os critérios citados anteriormente podem fazer com que ocorram um grande número de subdivisões, até mesmo infinitas. Além disso, a avaliação intervalar  $F([h_n])$  contém a imagem da  $f([h_n])$  com um erro numérico de arredondamento, o que pode gerar subdivisões desnecessárias em regiões vazias, isto é, que não contenham componentes da superfície, quando a precisão numérica diminui. Para evitar este fato é estabelecido um nível máximo  $depth_{max}$  para a KD-tree, ou seja, o algoritmo subdivide a KD tree enquanto o nível da hipercaixa recorrente  $depth_n$ , for menor que o nível máximo, como abaixo:

$$
Se depthn < depthmax então subdivide [hn]
$$

### 3.2.3 Algoritmo de Subdivisão

No algoritmo proposto, os critérios de subdivisão são combinados em um teste que garantirá quando a hipercaixa recorrente  $[\mathbf{h}_n]$  não possui a componente da superfície implícita  $S$ , fazendo com que ocorra uma boa aproximação da mesma. Tal fato garante a robustez topológica da superfície e permite parar a subdivisão antes do nível máximo  $depth_{max}$ , caso a aproximação esperada seja alcançada, o que acontece em todos os exemplos apresentados neste trabalho, como pode ser visto na tabela A.

O teste de subdivisão é:

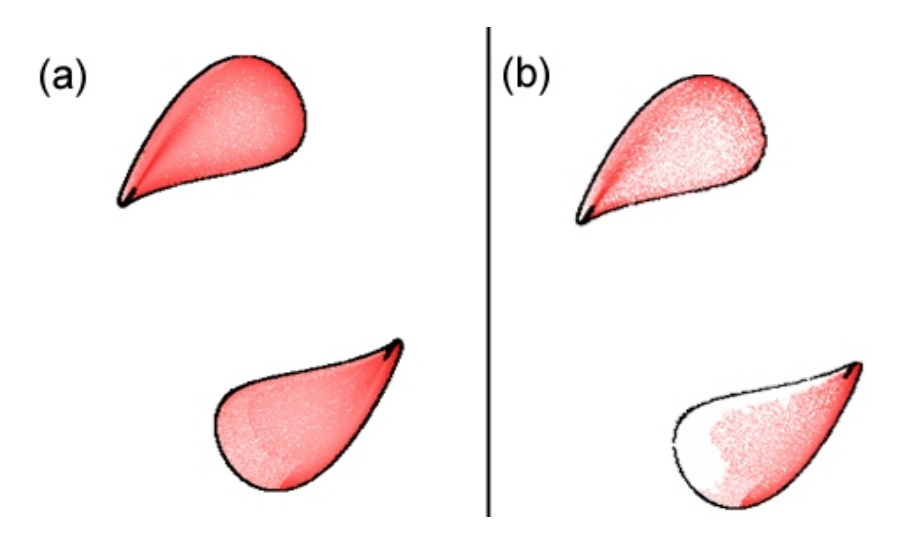

Figura 3.2: Amostragem da variação do parâmetro  $K_{max}$  para a superfície implícita definida pela função  $f(x, y, z, w) = ((y - 0.2w)^2 + z^2 - 1, x^2 + y^2 + z^2)$  $(z+w)^2 - 0.49$ . (a)  $K_{max} = 0.5$ , (b)  $K_{max} = 1.2$ .

Se

 $(0, 0) \in F([h_n])$  e  $[ (0, 0, 0, 0) \in dF([h_n])$  ou  $K > K_{max}$  e  $depth_n < depth_{max}$ 

#### $então$

subdivide  $[\mathbf{h}_n]$ 

Uma vez passado no teste acima é necessário definir como será subdividida a hipercaixa recorrente  $[\mathbf{h}_n]$ , para tal faz-se uso da profundidade  $depth_n$ da hipercaixa e s˜ao realizados os seguintes testes:

Se  $(depth_n \, % 4) = 0$  então subdivide  $[h_n]$  ao meio ortogonalmente ao eixo X Se  $(depth_n \, % 4) = 1$  então subdivide  $[h_n]$  ao meio ortogonalmente ao eixo Y Se  $(depth_n \, % 4) = 2$  então subdivide  $[h_n]$  ao meio ortogonalmente ao eixo Z Se  $(depth_n \ % \ A) = 3$  então subdivide  $[h_n]$  ao meio ortogonalmente ao eixo W

Desta forma, a hipercaixa raiz, que está na profundidade 0 da KD-tree, ´e dividida ao meio por um plano ortogonal ao eixo X; os filhos da hipercaixa raiz, que se encontram na profundidade 1, ambos são divididos ao meio por um plano ortogonal ao eixo Y; os filhos dos filhos se encontrando na profundidade 2 são divididos ao meio por um plano ortogonal ao eixo Z; no próximo nível de profundidade o plano de divisão será ortogonal ao eixo W, no seguinte retornará um plano ortogonal ao eixo X, e assim por diante, como mostra a Figure depth<br>
então<br>
subdivide<br>
Uma<br>
dida a hiperca<br>
dida a hiperca<br>
dida a hiperca<br> **Se** (depth<br> **Se** (depth<br> **Se** (depth<br> **Se** (depth<br>
Dest<br>
é dividida<br>
raiz, que s<br>
plano orto<br>
2 são divide profun<br>
retornará<br>
figura 3.3

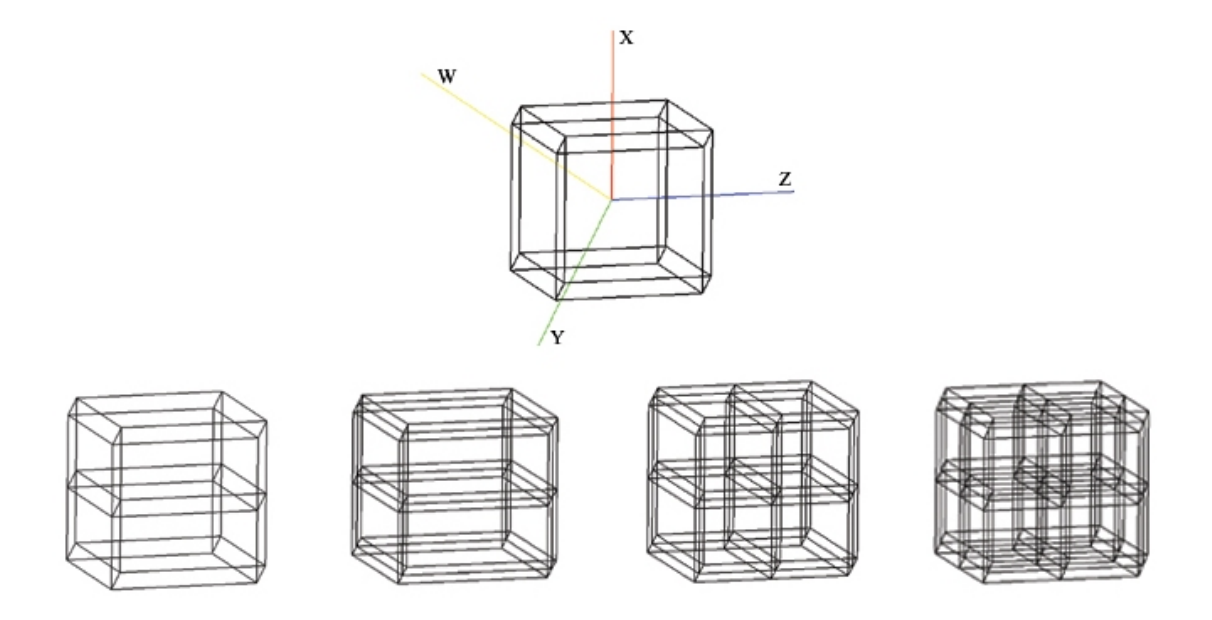

Figura 3.3: Hipercaixas projetadas sobre o plano XY e originadas da subdivis˜ao da KD-tree nos níveis de profundidade 0 (acima), 1, 2, 3 e 4 (abaixo), respectivamente.

Este algoritmo conduz a um equilíbrio da KD-tree, em que cada hipercaixa que se encontra na profundidade máxima está aproximadamente a mesma distância da hipercaixa raiz.

# 3.3 Geração dos Pontos

Uma vez construída a KD-tree, a próxima etapa é o processamento das folhas que tenham passado no Critério da Componente Conexa, visto na seção 3.2.2. Como estas hipercaixas não foram descartadas durante a construção da árvore, então existe a possibilidade de conterem pontos pertencentes a superfície implícita  $S = f^{-1}(0,0)$ . Nesta seção será descrito como foi encontrado um conjunto inicial de pontos (sementes) e a geração de novos pontos sobre a superfície.

### 3.3.1 Geração das Sementes

A geração dos pontos sementes é importante para definir a qualidade da visualização da superfície em questão, já que a geração dos demais pontos será proveniente da geração destes.

A estratégia usada para encontrar as sementes é achar uma aproximação, através do Método de Newton, para os pontos da superfície que se encontram sobre as arestas das hipercaixas, ou seja, os pontos de interseção da superfície

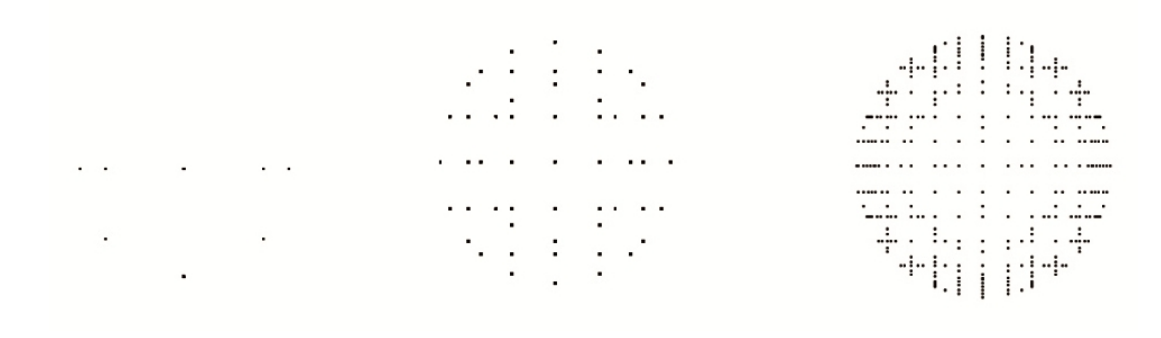

Figura 3.4: Geração dos pontos sementes da superfície implícita  $f(x, y, z, w) =$  $(x^{2} + y^{2} + z^{2} + w^{2} - 4, x^{2} + y^{2} + z^{2} + (w - 1)^{2} - 4)$  nos níveis de profundidade da KD-tree 5, 10 e 15, respectivamente.

implícita com essas hipercaixas. Assim, a quantidade de sementes é proporcional a profundidade máxima da KD-tree, como pode ser visto na figura 3.4. Nos experimentos feitos neste trabalho, em geral, a profundidade máxima varia em torno de 20.

Em seguida será descrito como é feita a determinação dos vértices e arestas de uma hipercaixa e como o Método de Newton é aplicado para a determinação dos pontos sementes.

### Determinação dos Vértices e Arestas de uma Hipercaixa

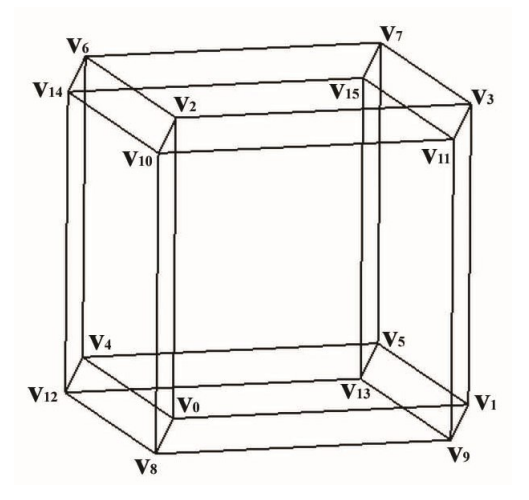

Figura 3.5: Hipercaixa com indicação dos vértices e projetada sobre o plano XY

Uma hipercaixa retangular [h]  $\subseteq \mathbb{R}^4$  é composta por 16 vértices e 32 arestas, onde suas dimensões são representadas pelos intervalos  $[x]$ ,  $[y]$ ,  $[z]$  e [w]. Considere inf([x]), inf([y]), inf([z]) e inf([w]), os infimos dos intervalos  $[\mathbf{x}], [\mathbf{y}], [\mathbf{z}]$  e  $[\mathbf{w}],$  respectivamente, e sup $([\mathbf{x}]), \text{sup}([\mathbf{y}]), \text{sup}([\mathbf{z}])$  e sup $([\mathbf{w}]),$  os supremos dos intervalos [x], [y], [z] e [w], respectivamente. A matriz  $V_{16X4}$ lista as 4 coordenadas dos 16 vértices da hipercaixa [h].

$$
V = \begin{pmatrix} v_0 \\ v_1 \\ v_2 \\ v_3 \\ v_4 \\ v_5 \\ v_6 \\ v_7 \\ v_{10} \\ v_{11} \\ v_{12} \\ v_{13} \\ v_{14} \\ v_{15} \end{pmatrix} = \begin{pmatrix} \inf([x]) & \inf([y]) & \inf([z]) & \inf([w]) \\ \inf([y]) & \inf([y]) & \sup([z]) & \inf([w]) \\ \inf([y]) & \sup([z]) & \inf([w]) \\ \inf([x]) & \sup([y]) & \inf([z]) & \inf([w]) \\ \inf([x]) & \sup([y]) & \inf([z]) & \inf([w]) \\ \inf([x]) & \sup([y]) & \sup([z]) & \inf([w]) \\ \inf([x]) & \inf([y]) & \inf([z]) & \sup([w]) \\ \inf([x]) & \inf([y]) & \inf([z]) & \sup([w]) \\ \inf([x]) & \inf([y]) & \sup([z]) & \sup([w]) \\ \inf([x]) & \inf([y]) & \sup([z]) & \sup([w]) \\ \inf([x]) & \sup([y]) & \inf([z]) & \sup([w]) \\ \inf([x]) & \sup([y]) & \inf([z]) & \sup([w]) \\ \inf([x]) & \sup([y]) & \inf([z]) & \sup([w]) \\ \inf([x]) & \sup([y]) & \inf([z]) & \sup([w]) \\ \inf([x]) & \sup([y]) & \sup([z]) & \sup([w]) \\ \sup([x]) & \sup([y]) & \sup([z]) & \sup([w]) \end{pmatrix}
$$

Porém, é preciso saber também quais as ligações que estes vértices fazem para formar as arestas da hipercaixa [h]. Analisando a figura 3.5 é possível determinar a matriz  $A_{32\times2}$  que lista as ligações vértice-vértice realizadas para a formação das 32 arestas da hipercaixa [h]:

A = A<sup>0</sup> A<sup>1</sup> A<sup>2</sup> A<sup>3</sup> A<sup>4</sup> A<sup>5</sup> A<sup>6</sup> A<sup>7</sup> A<sup>8</sup> A<sup>9</sup> A<sup>10</sup> A<sup>11</sup> A<sup>12</sup> A<sup>13</sup> A<sup>14</sup> A<sup>15</sup> A<sup>16</sup> A<sup>17</sup> A<sup>18</sup> A<sup>19</sup> A<sup>20</sup> A<sup>21</sup> A<sup>22</sup> A<sup>23</sup> A<sup>24</sup> A<sup>25</sup> A<sup>26</sup> A<sup>27</sup> A<sup>28</sup> A<sup>29</sup> A<sup>30</sup> A<sup>31</sup> = v<sup>0</sup> v<sup>1</sup> v<sup>0</sup> v<sup>2</sup> v<sup>0</sup> v<sup>4</sup> v<sup>0</sup> v<sup>8</sup> v<sup>1</sup> v<sup>3</sup> v<sup>1</sup> v<sup>5</sup> v<sup>1</sup> v<sup>9</sup> v<sup>2</sup> v<sup>3</sup> v<sup>2</sup> v<sup>6</sup> v<sup>2</sup> v<sup>10</sup> v<sup>3</sup> v<sup>7</sup> v<sup>3</sup> v<sup>11</sup> v<sup>4</sup> v<sup>5</sup> v<sup>4</sup> v<sup>6</sup> v<sup>4</sup> v<sup>12</sup> v<sup>5</sup> v<sup>7</sup> v<sup>5</sup> v<sup>13</sup> v<sup>6</sup> v<sup>7</sup> v<sup>6</sup> v<sup>14</sup> v<sup>7</sup> v<sup>15</sup> v<sup>8</sup> v<sup>9</sup> v<sup>8</sup> v<sup>10</sup> v<sup>8</sup> v<sup>12</sup> v<sup>9</sup> v<sup>11</sup> v<sup>9</sup> v<sup>13</sup> v<sup>10</sup> v<sup>11</sup> v<sup>10</sup> v<sup>14</sup> v<sup>11</sup> v<sup>15</sup> v<sup>12</sup> v<sup>13</sup> v<sup>12</sup> v<sup>14</sup> v<sup>13</sup> v<sup>15</sup> v<sup>14</sup> v<sup>15</sup> (3-3)

### Método de Newton

Uma vez determinados os vértices e arestas de uma folha da KD-tree determina-se os pontos de interseção da superfície com as arestas.

Para cada aresta  $a$ da hipercaixa, com vértices representados por  $A_0$  e  $A_1$ , considere  $g : \mathbb{R} \to \mathbb{R}^4$  definida por  $g(t) = A_i + t(A_j - A_i)$ . Seja  $h : \mathbb{R} \to \mathbb{R}^2$ a composição de  $f$  com  $g$ , tal que:

$$
h(t) = f(g(t)) = (f_1(g(t)), f_2(g(t))) = (f_1(A_0+t(A_1-A_0)), f_2(A_0+t(A_1-A_0))),
$$

onde  $t \in [0, 1]$ .

Para encontrar o ponto que a superfície  $S = f^{-1}(0,0)$  intercepta a aresta  $a \neq$  preciso que:

$$
h(t) = 0 \iff (f_1(A_0 + t(A_1 - A_0)), f_2(A_0 + t(A_1 - A_0))) = (0, 0).
$$

Para encontrar a raiz da função h optou-se por usar o Método de Newton, pois a função implícita proporciona calcular facilmente as suas derivadas parciais. Logo, obtém-se:

$$
t_{k+1} = t_k - J_h^{-1}(t_k) \cdot h(t_k),
$$

onde  $J_h$  é a matriz *Jacobiana* de  $h$  e  $J_h^{-1}$  $h^{-1}$  é a pseudo-inversa de  $J_h$ .

Para o chute inical do Método de Newton foi escolhido  $t = 0$ , isto é, a iteração começa sobre o vértice  $A_0$ .

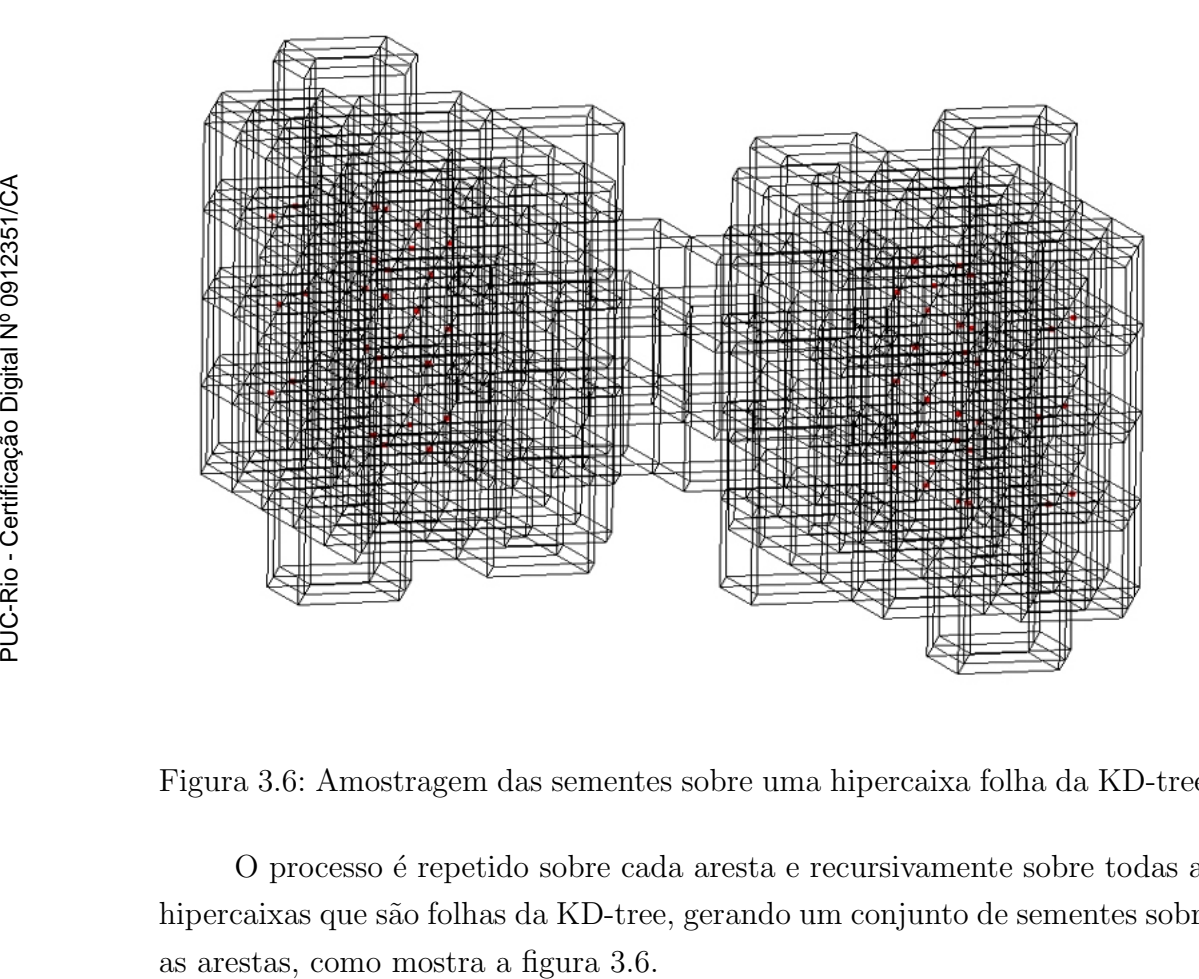

Figura 3.6: Amostragem das sementes sobre uma hipercaixa folha da KD-tree.

O processo ´e repetido sobre cada aresta e recursivamente sobre todas as hipercaixas que são folhas da KD-tree, gerando um conjunto de sementes sobre

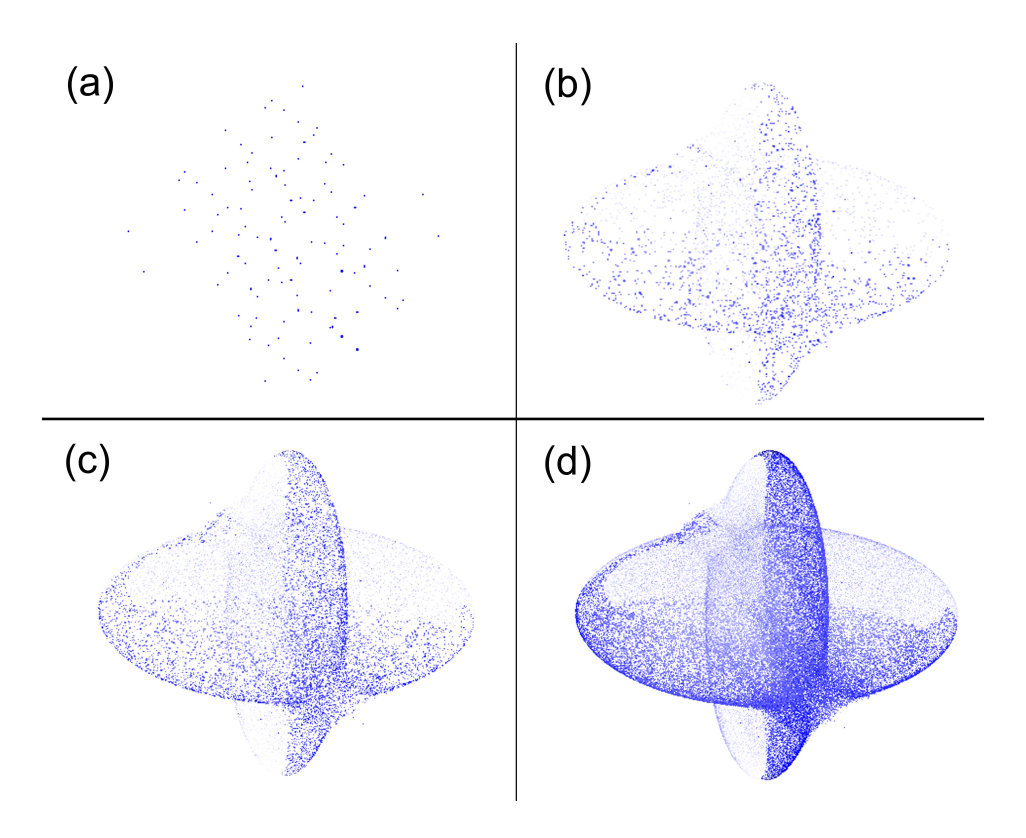

Figura 3.7: Comparação da superfície definida pela função implícita  $f(x, y, z, w) = (x^2 + z^2 + w^2 - 0.64, y^2 + z^2 + w^2 - 0.64)$  com diversos refinamentos. (a) pontos sementes; (b) visualização da superfície com 1 refinamento; (c) dois refinamentos; (d) 3 refinamentos.

### 3.3.2 Refinamento

Após a geração das sementes, prossegue-se com um processo de refinamento que consiste em gerar novos pontos a partir do posicionamento das sementes fazendo uso da técnica Stippling points e do Operador de projeção aproximado, adaptados de Brazil et al. (3), como pode ser visto na figura 3.7.

#### Geração de novos pontos

Para gerar novos pontos a partir de um ponto semente P, utiliza-se plano tangente a superfície nesse ponto. Para isso foi utilizada uma base de vetores ortogonais ao plano normal a superfície, obtida através da decomposição QR da matriz  $N_{4x2}$  composta pelos vetores  $n1$  e  $n2$  normais à superfície no ponto semente:

$$
N = \begin{pmatrix} n1_x & n2_x \\ n1_y & n2_y \\ n1_z & n2_z \\ n1_w & n2_w \end{pmatrix} = Q_{4x4} R_{4x2}
$$

As duas últimas colunas da matriz  $Q$  correspondem a base ortogonal desejada, que serão denotadas por  $u \in v$ . Em seguida, para cada ponto semente P são gerados novos pontos  $P_1$ ,  $P_2$ ,  $P_3$  e  $P_4$ , como segue abaixo:

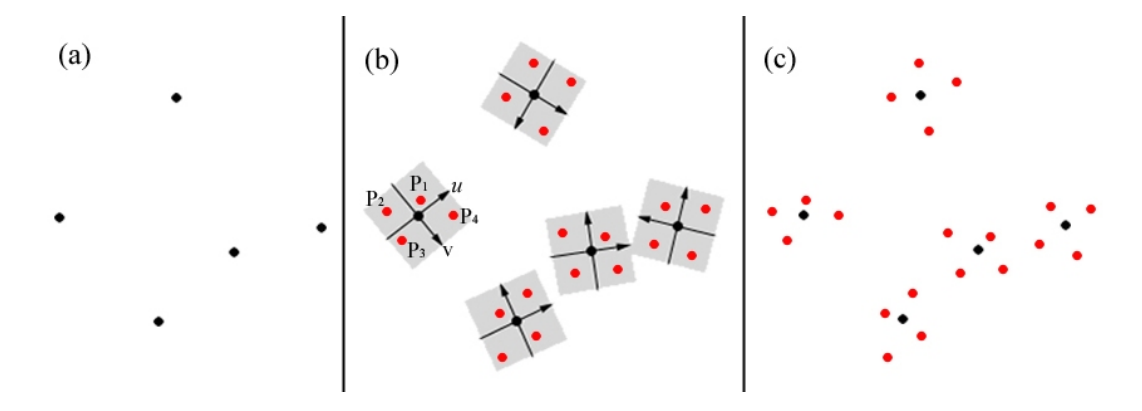

Figura 3.8: Representação da geração de novos pontos: (a) Pontos sementes, (b) em vermelho, pontos gerados; quadrado, representação de parte dos planos tangentes a superfície nas sementes e  $(c)$  resultado de um de refinamento.

 $P_1 = P + R\mu_{11}u + R\mu_{12}v$  $P_2 = P - R\mu_{21}u + R\mu_{22}v$  $P_3 = P - R\mu_{31}u - R\mu_{32}v$  $P_4 = P + R\mu_{41}u - R\mu_{42}v$ 

onde  $R$  é a medida da diagonal principal da hipercaixa em que o ponto  $P$  se encontra e  $\mu_{ij} \sim U(0, 1)$ , ou seja,  $\mu_{ij}$  é uma variável aleatória com distribuição uniforme no intervalo [0, 1], com  $i = 1, 2, 3, 4$  e  $j = 1, 2$ .

A ideia central é selecionar um ponto em cada quadrante do plano tangente. A figura 3.8 ilustra esse processo.

#### Projeção sobre a superfície

Após a colocação de novos pontos é necessário projetá-los sobre a superfície, para isso o algoritmo proposto faz uso de uma adaptação do Operador de projeção aproximado  $(3)$ , que usa um método iterativo baseado no *steepest descent* com redução do tamanho do passo, como ilustra a figura 3.9. Diante disso buscou-se:

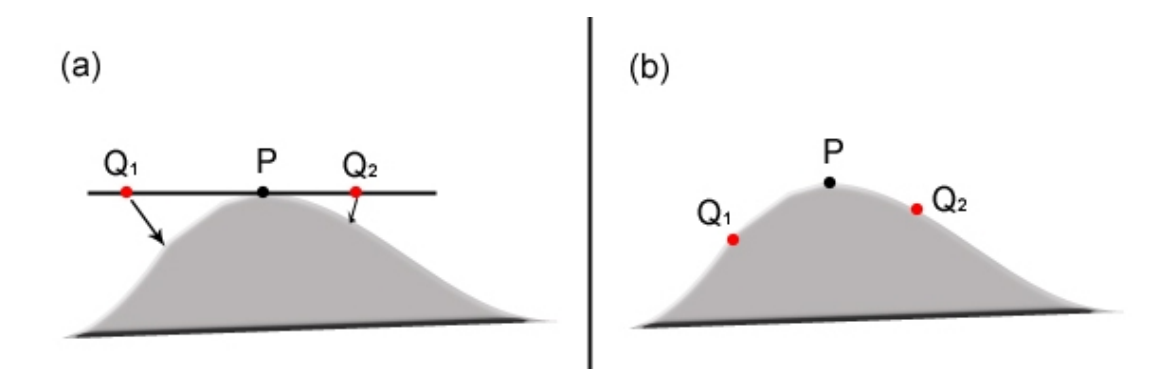

Figura 3.9: Representação da projeção dos novos pontos gerados sobre a superfície:  $(a)$  Em preto, ponto semente; em vermelho pontos sobre o plano tangente e antes da projeção,  $(b)$  em vermelho, pontos depois da projeção.

min 
$$
\overline{f}(x, y, z, w)^2
$$
, onde  $\overline{f} = ||f|| = \sqrt{f_1^2 + f_2^2}$ .

Para isso, dado um ponto  $Q \in \mathbb{R}^4$  sobre o plano tangente aplica-se:

$$
Q^{0} = Q
$$
  

$$
Q^{k+1} = Q^{k} - \delta^{i_k} \frac{\overline{f}(Q^{k})}{\|\overline{\sqrt{f}(Q^{k})}\|^2} \nabla \overline{f}(Q^{k}),
$$

onde  $i_k$  é o menor inteiro não negativo tal que:

$$
\overline{f}^2(Q^{k+1}) \leq \overline{f}^2(Q^k)[1 - 2\sigma \delta^{i_k}]
$$

e,  $\delta \in (0,1)$  e  $\sigma \in (0, \frac{1}{2})$  $(\frac{1}{2})$  são dois parâmetros.

No algoritmo proposto neste trabalho usou-se  $\delta = 0.1$  e  $\sigma = 0.01$  e a iteração é encerrada quando  $|\overline{f}(Q^k)| < 10^{-6}$  ou  $k \ge 16$ , ou seja, quando o ponto for projetado sobre a superfície com uma precisão de 10<sup>-6</sup>. Quando a sequência superar 16 iterações optou-se por descartar o ponto, fato que não aconteceu em nenhum dos exemplos implementados neste trabalho.

A figura 3.10 mostra o resultado da projeção obtida em dois exemplos.

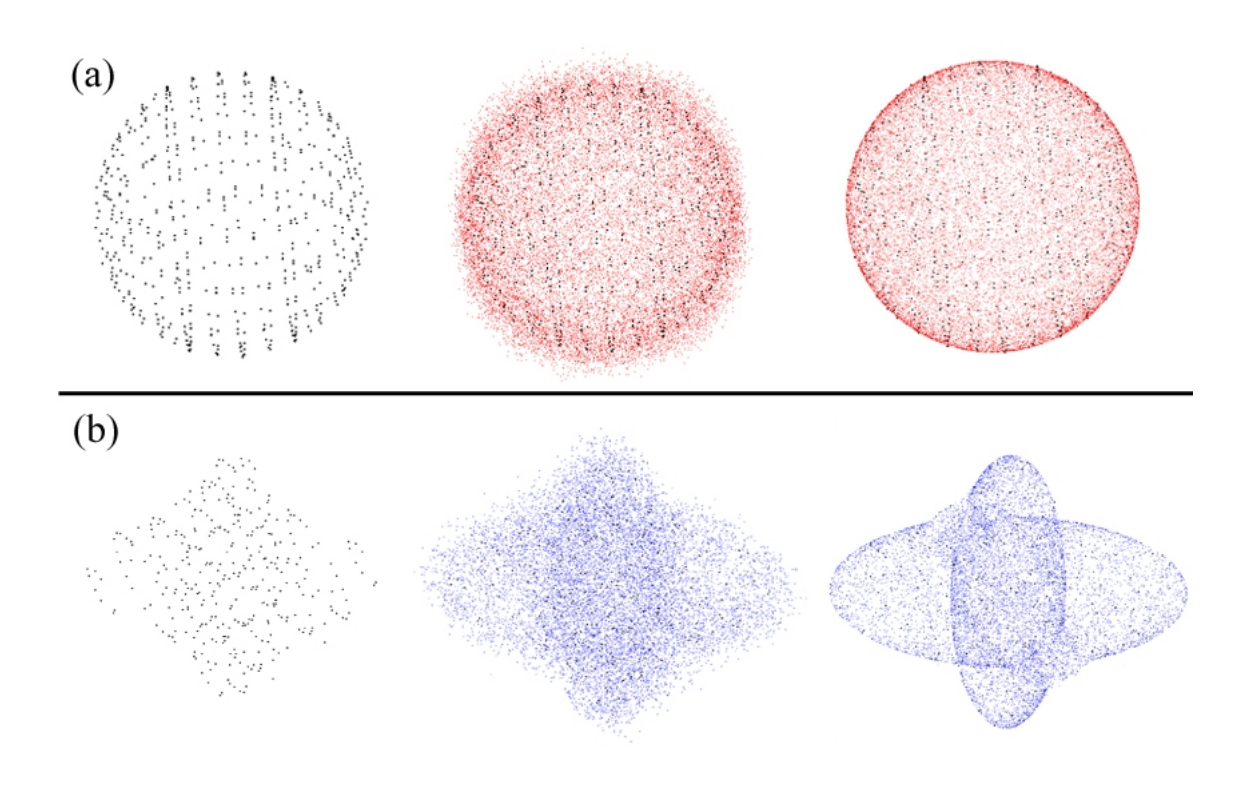

Figura 3.10: Passo a passo do processo de refinamento da superfície. A esquerda, pontos sementes; ao centro, novos pontos colocados antes de serem projetados sobre a superfície; a direita, pontos já projetados sobre a superfície. (a) Superfície implícita  $f(x, y, z, w) = (x^2 + y^2 + z^2 + w^2 - 4, x^2 + y^2 + z^2 + z^2)$  $(w-1)^2 - 4$ ) e (b) Superfície implícita  $f(x, y, z, w) = (x^2 + z^2 + w^2 - 0.64, y^2 + 0.64)$  $z^2 + w^2 - 0.64$ 

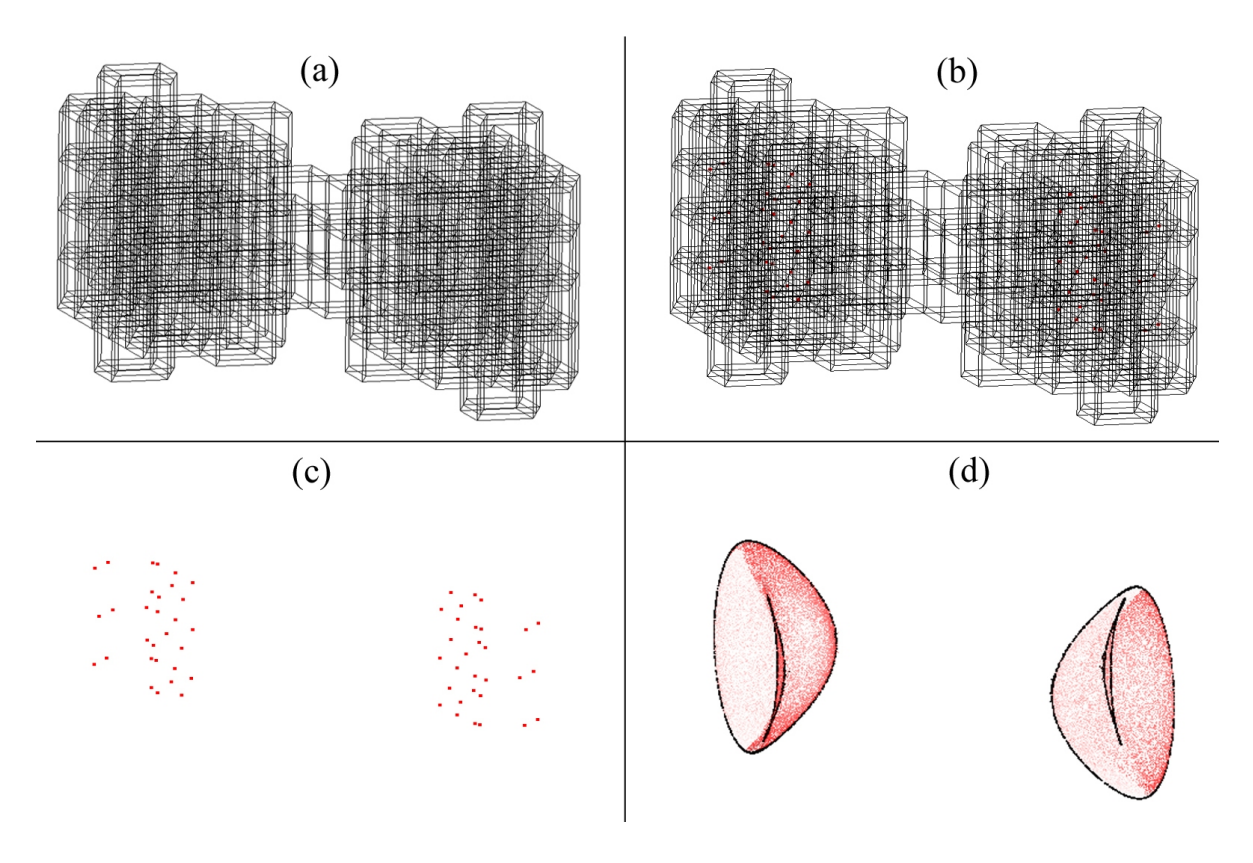

Figura 3.11: Processo de aproximação da superfície implícita  $f(x, y, z, w) =$  $((y-0.2w)^2 + z^2 - 1, x^2 + y^2 + (z+w)^2 - 0.49).$ 

E, a figura 3.11 mostra o processo de aproximação de uma superfície. Primeiramente o algoritmo subdivide o domínio através de 16 passos da KDtree, como mostrado na imagem (a) as hipercaixas da KD-tree que passaram nos testes de subdivisão expostos na seção 3.2.2; após o algoritmo calcula e amostra os pontos (sementes) que estão sobre as arestas de cada hipercaixa, como pode ser visto na imagem (b); a imagem (c) retrata todos os pontos sementes da superfície em questão; a imagem (d) mostra a superfície após 4 níveis de refinamento.